## **Install Python version which is NOT available** as system package

Did this on Server rose inf unibz it ticket: #9012

- 1. download source code from https://www.python.org/downloads/
- 2. unpack: tar xfvJ python2.7.13.tar.xz
- 3. cd python2.7.13; mkdir /usr/local/python2713; ./configure -prefix=/usr/local/python2713
- 4. make
- 5. checkinstall (generates a \*.deb file and installs it. Make sure you name it python2.7.13 otherwise it collides with existing system package!)

```
./Doc/tools/templates/indexcontent.html
./LICENSE
./README
Copying files to the temporary directory...OK
Stripping ELF binaries and libraries...OK
Compressing man pages...OK
Building file list...OK
Building Debian package...OK
Installing Debian package...OK
Erasing temporary files...OK
Writing backup package...OK
0<sup>K</sup>Deleting temp dir...OK
Done. The new package has been installed and saved to
/tmp/Python-3.6.0/python3.6.0 3.6.0-1 amd64.deb
You can remove it from your system anytime using:
    dpkg -r python3.6.0
```
root@rose:/tmp/Python-3.6.0#

## From:

<https://wiki.inf.unibz.it/>- **Engineering-Tech Wiki**

Permanent link: **<https://wiki.inf.unibz.it/doku.php?id=public:installpythonversion>**

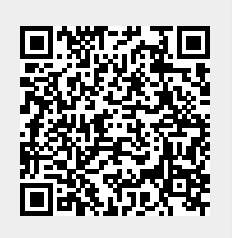

Last update: **2019/01/16 10:03**